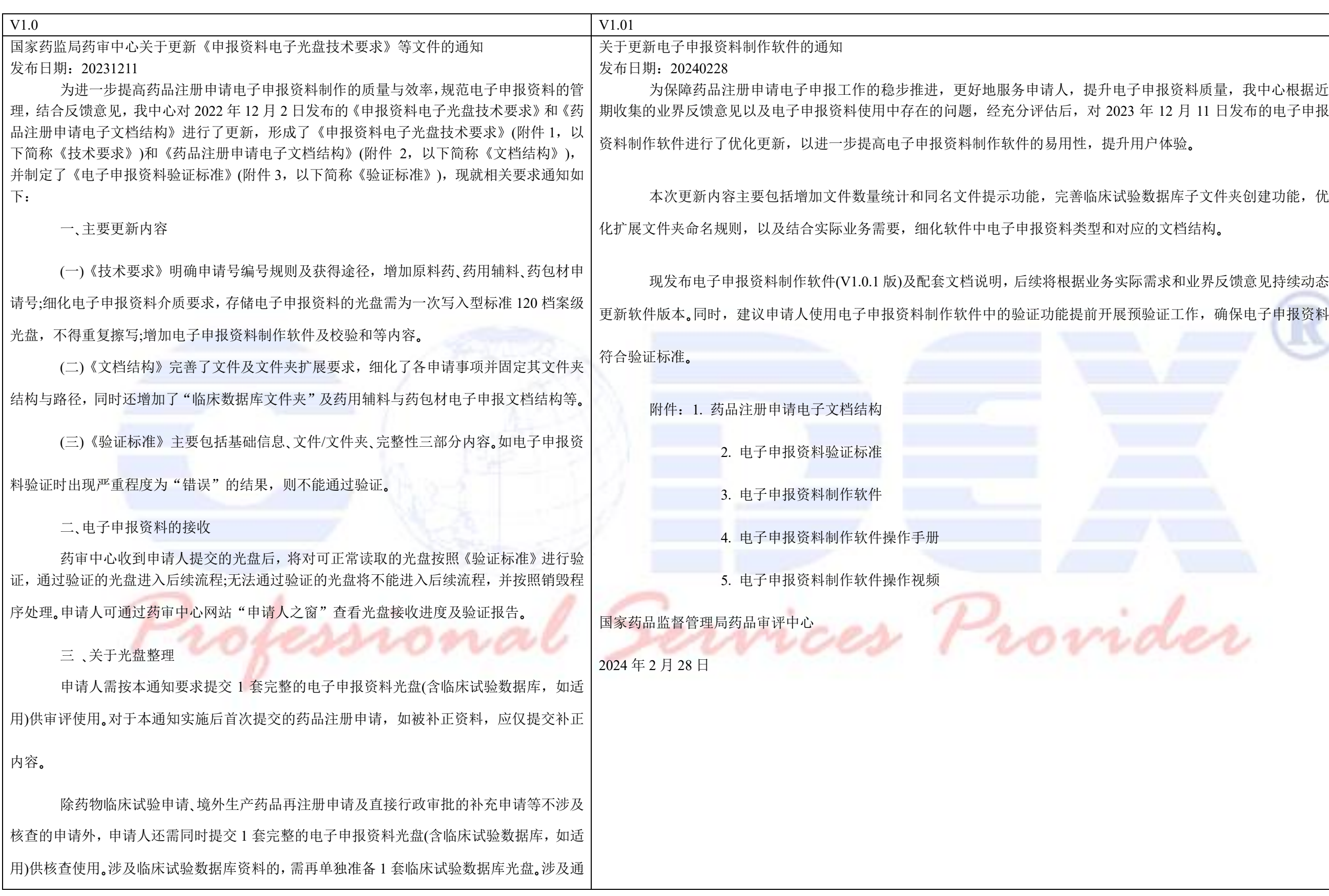

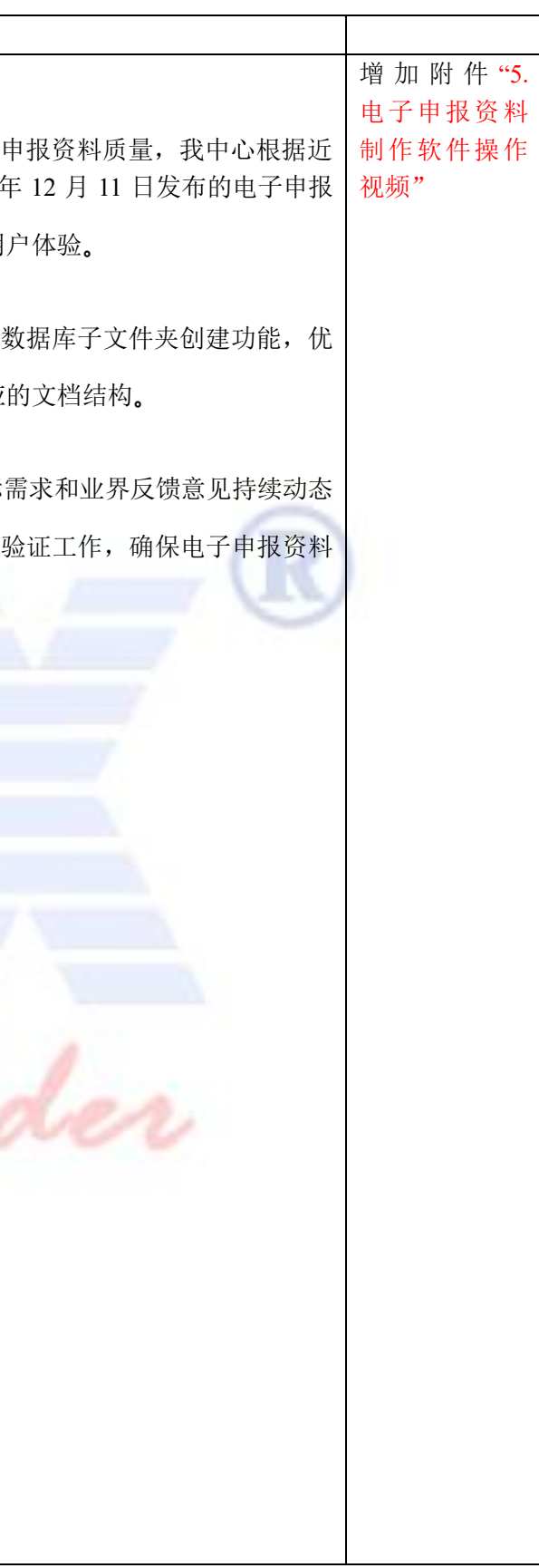

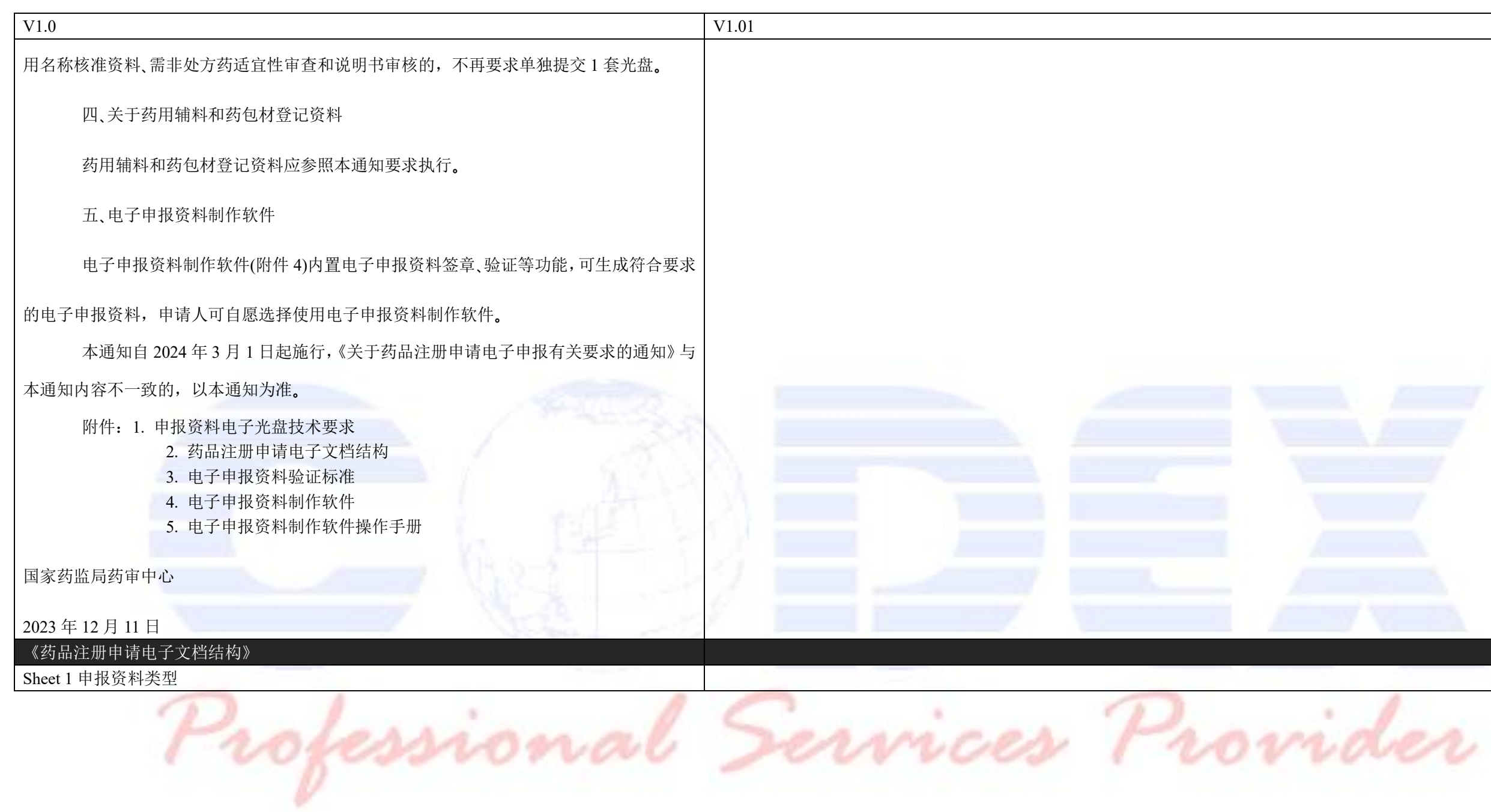

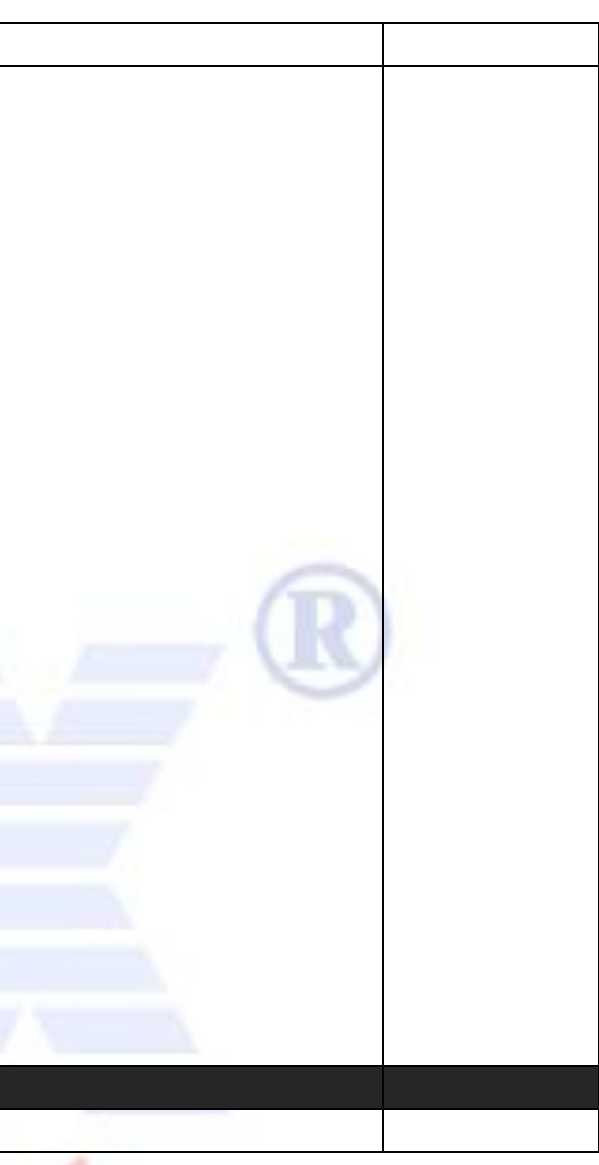

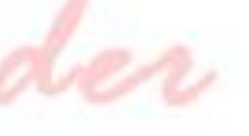

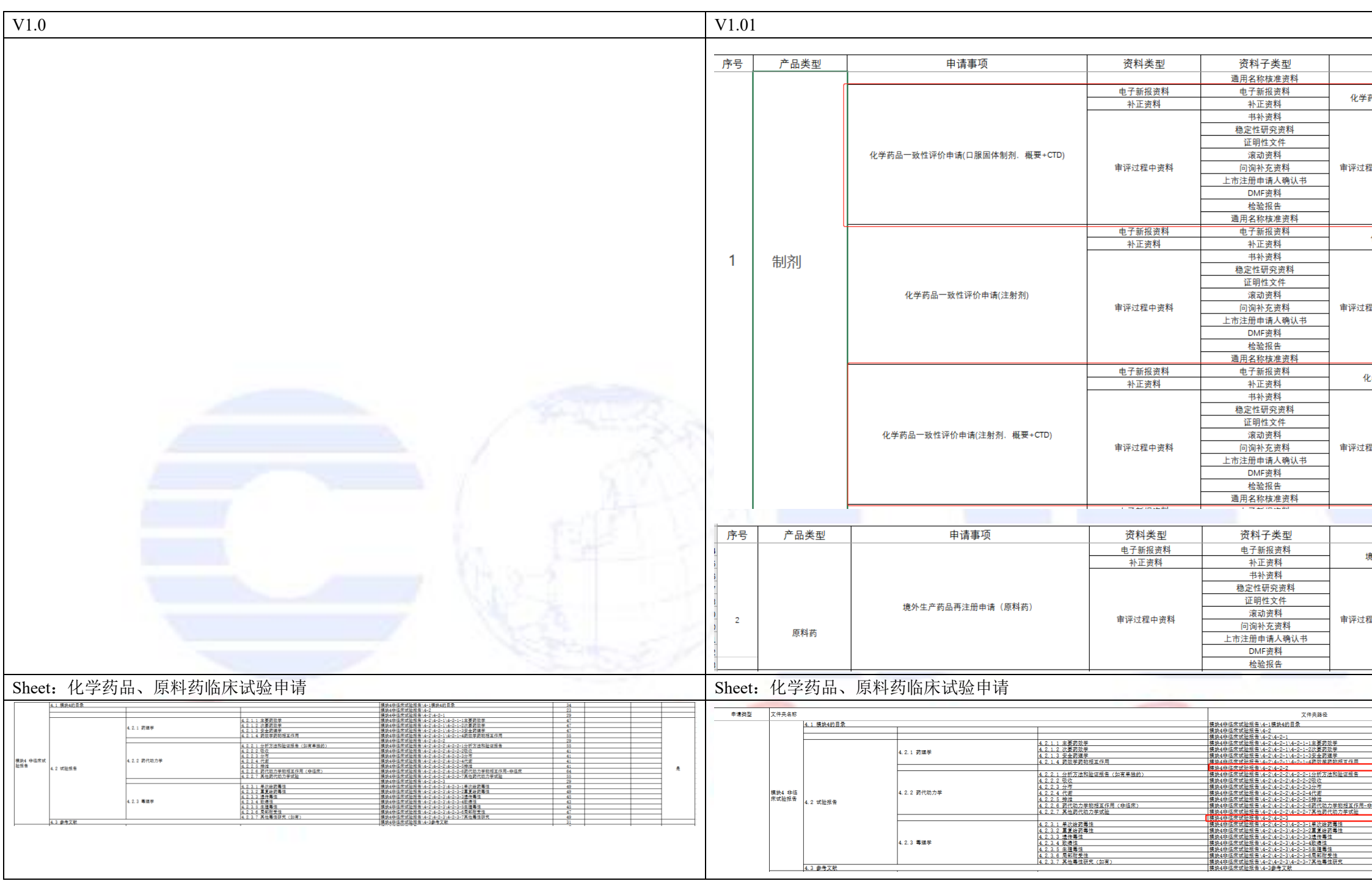

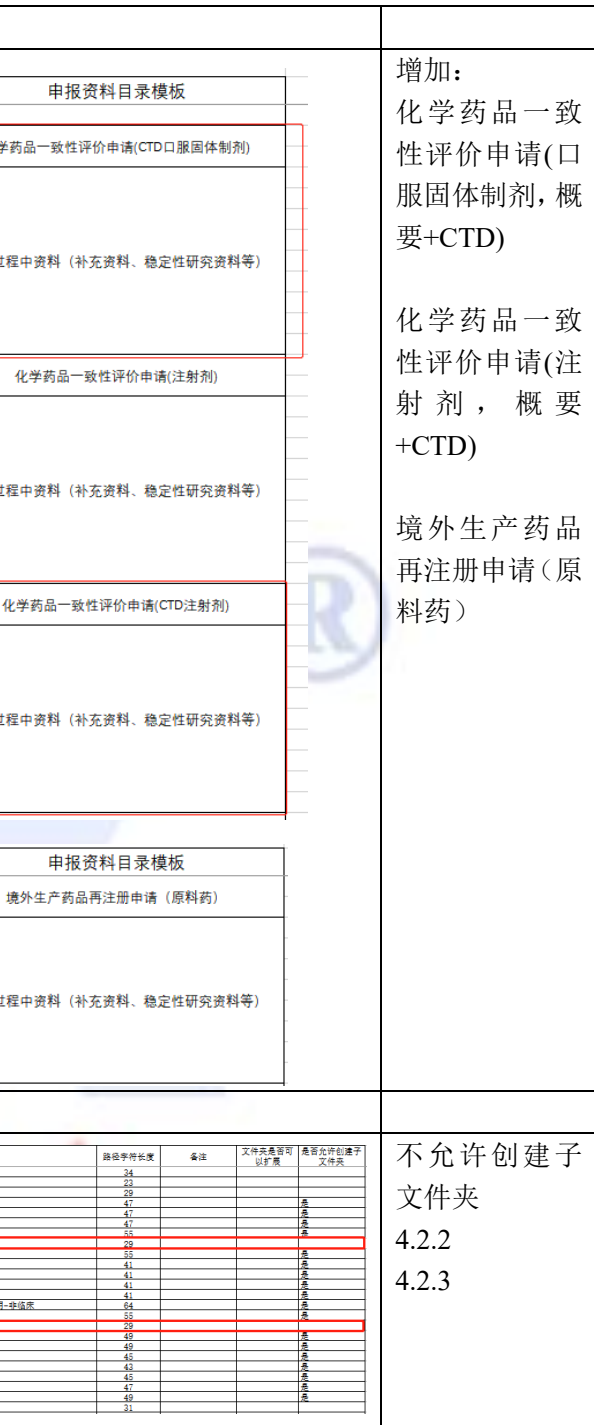

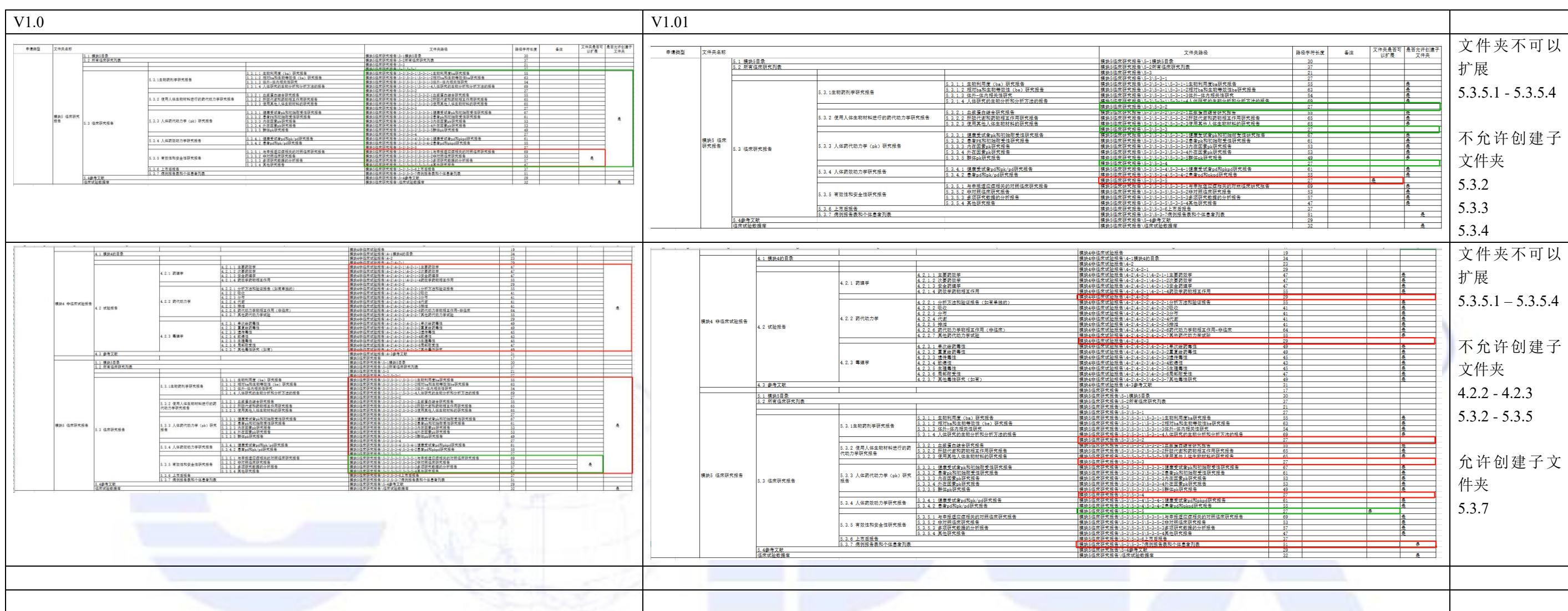

Professional Services Provider

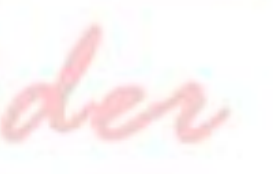

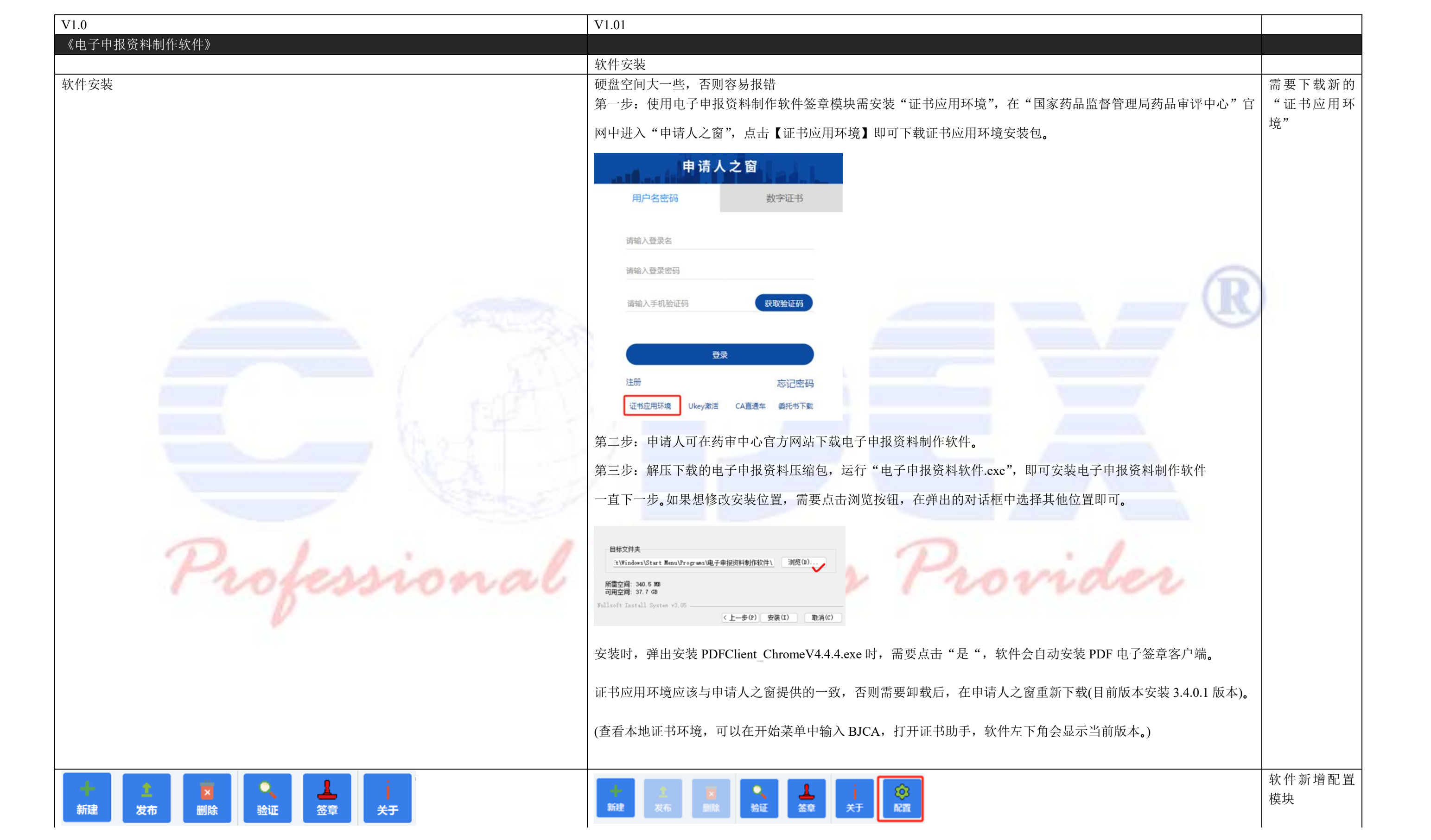

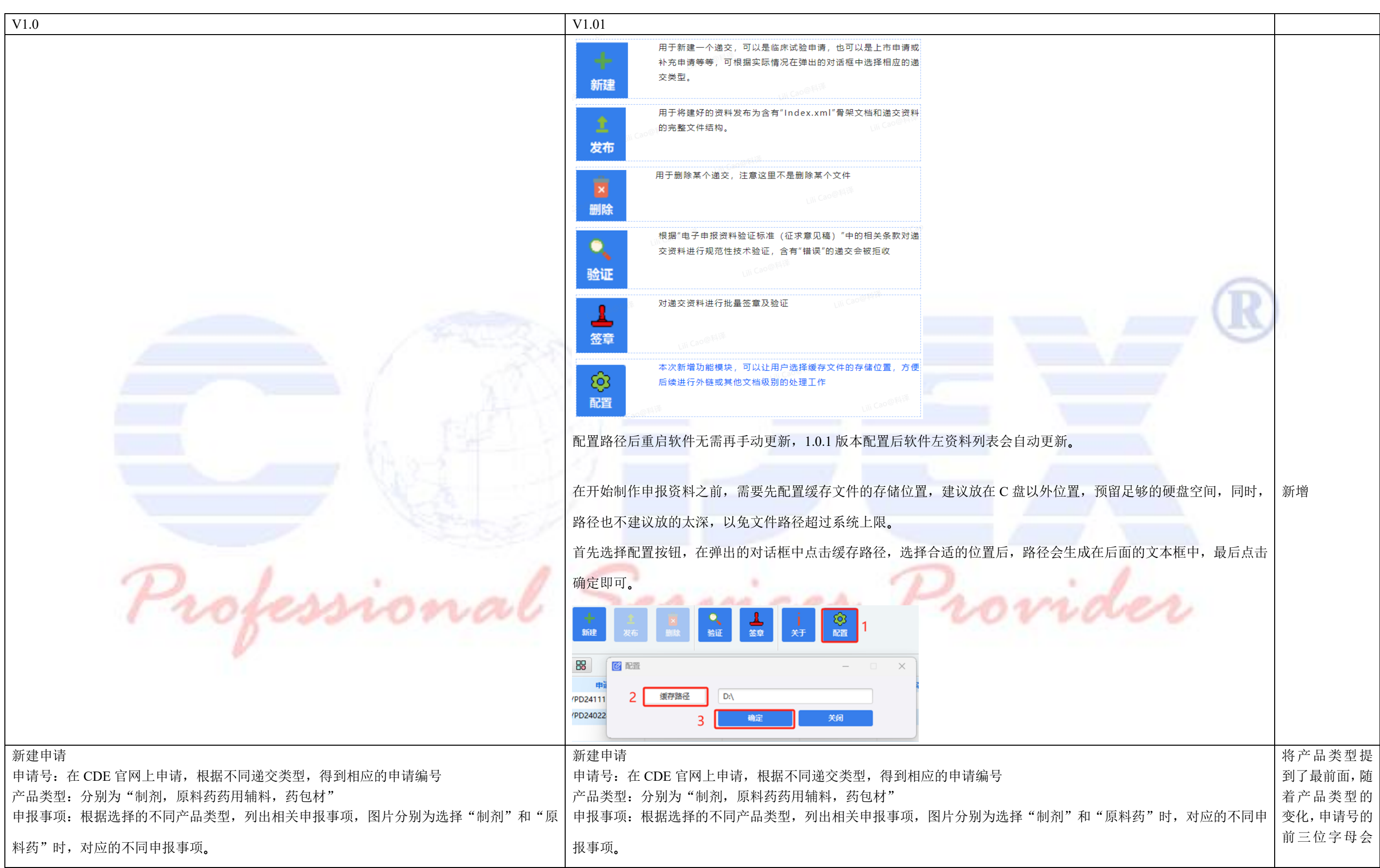

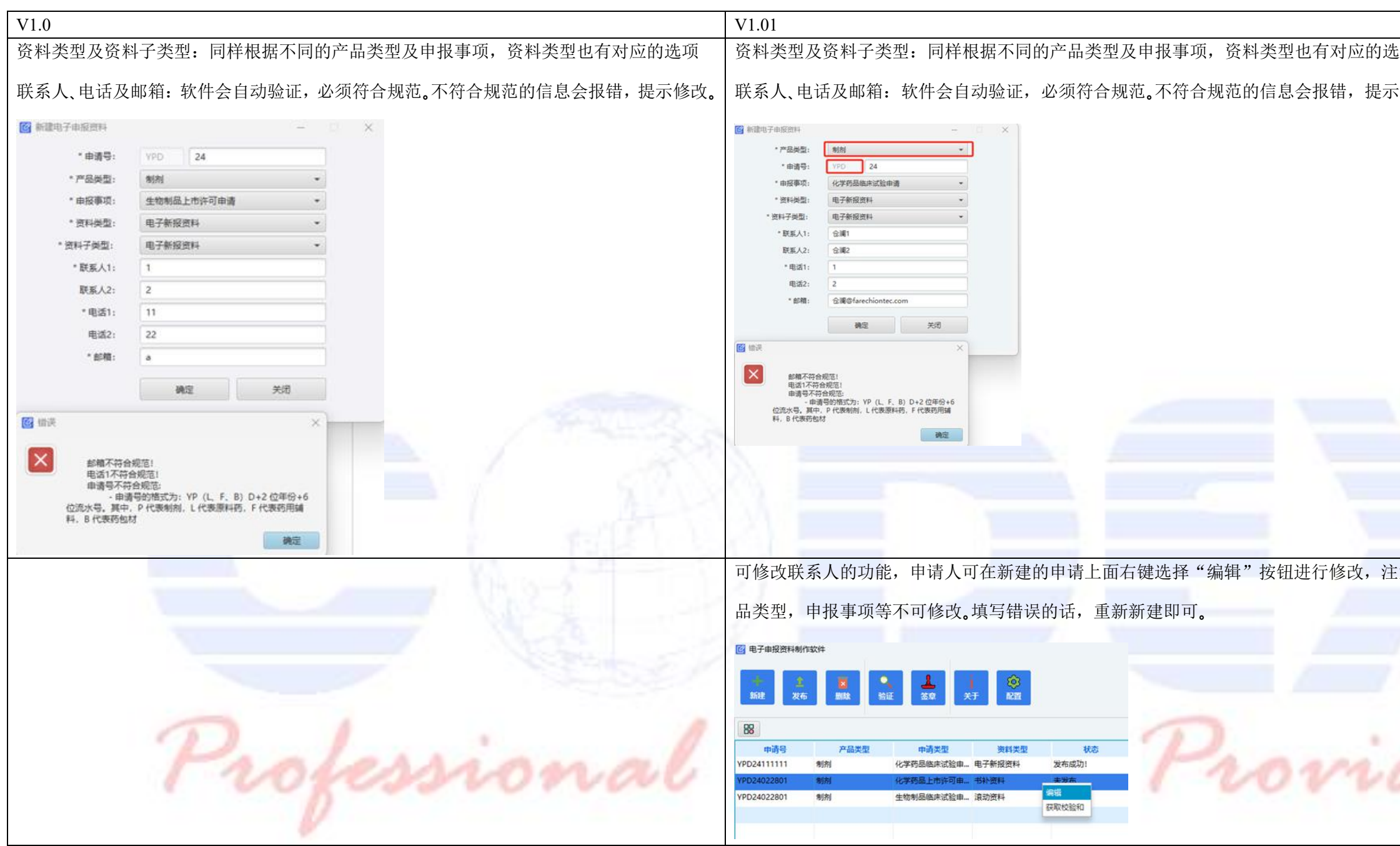

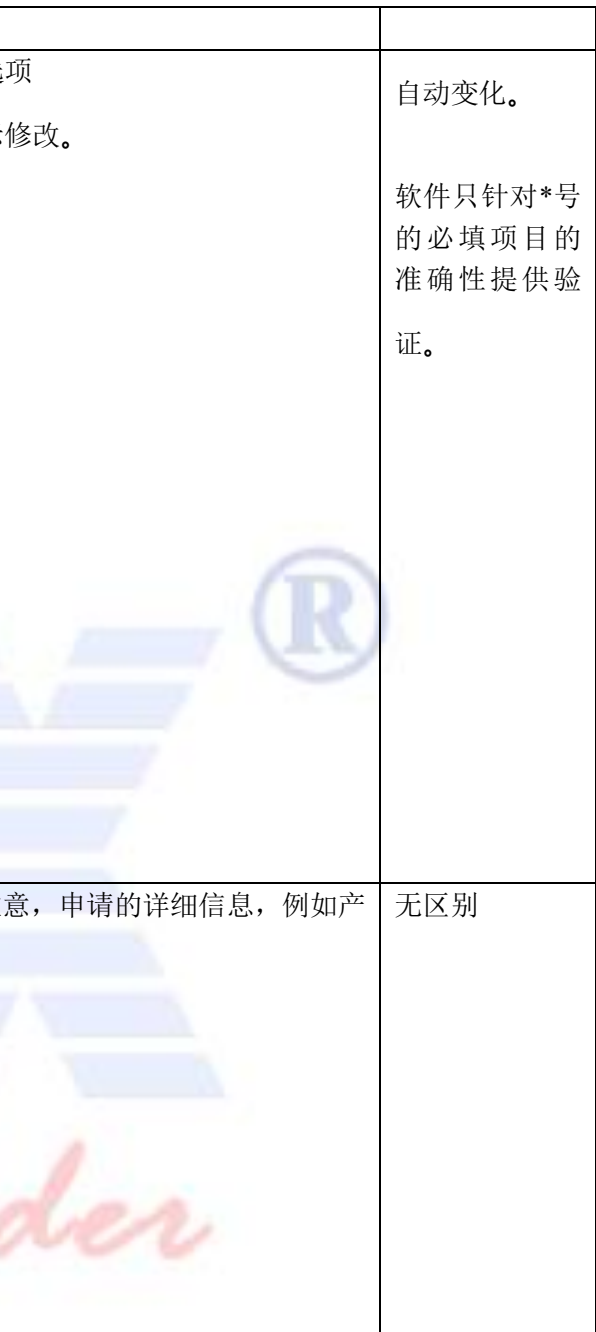

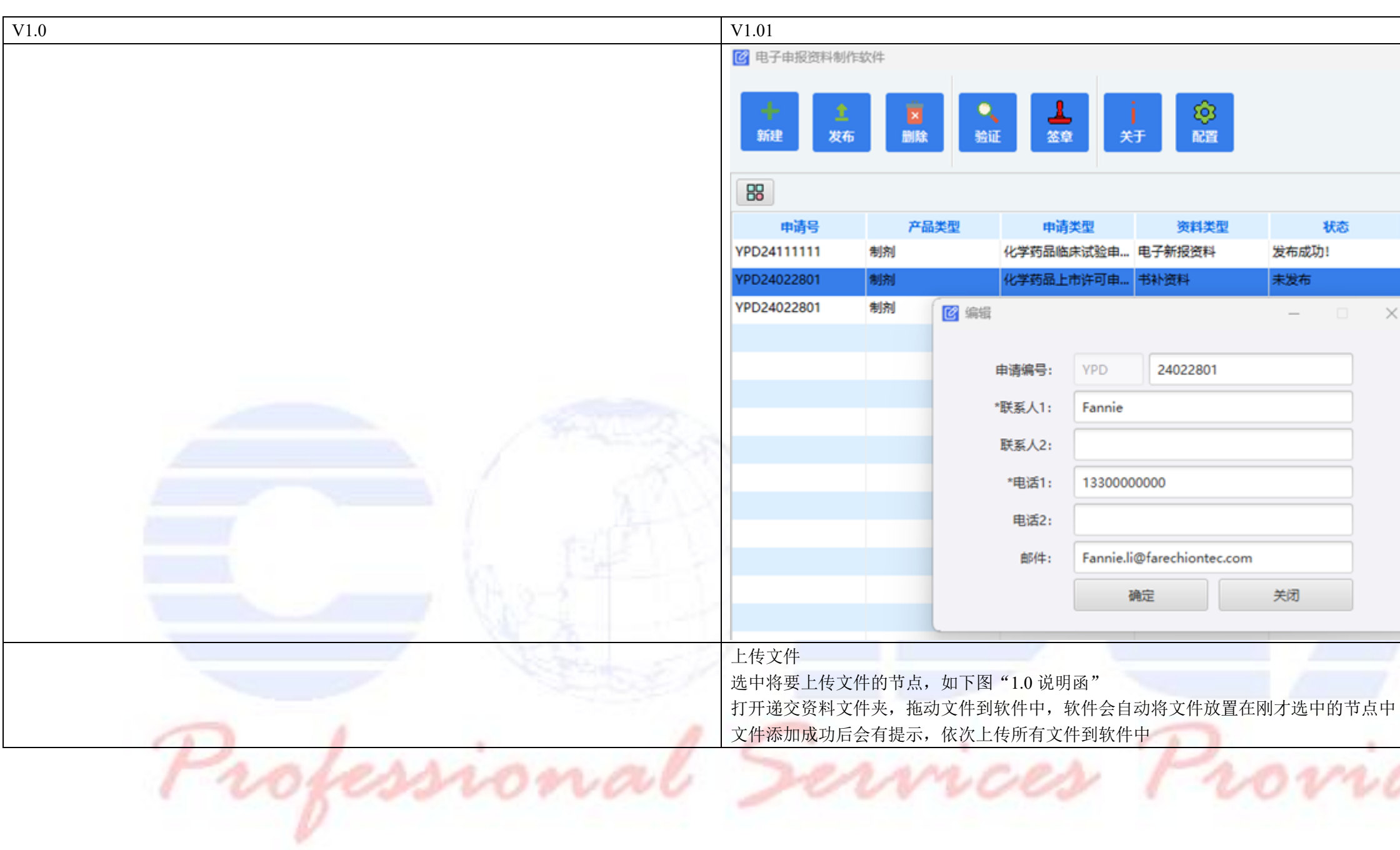

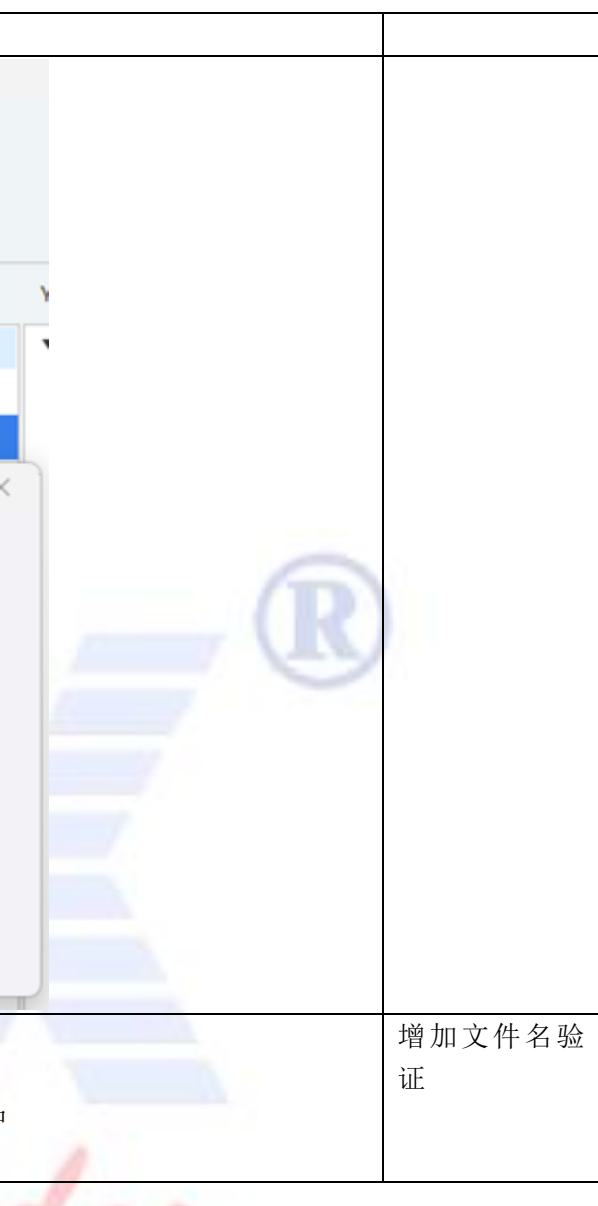

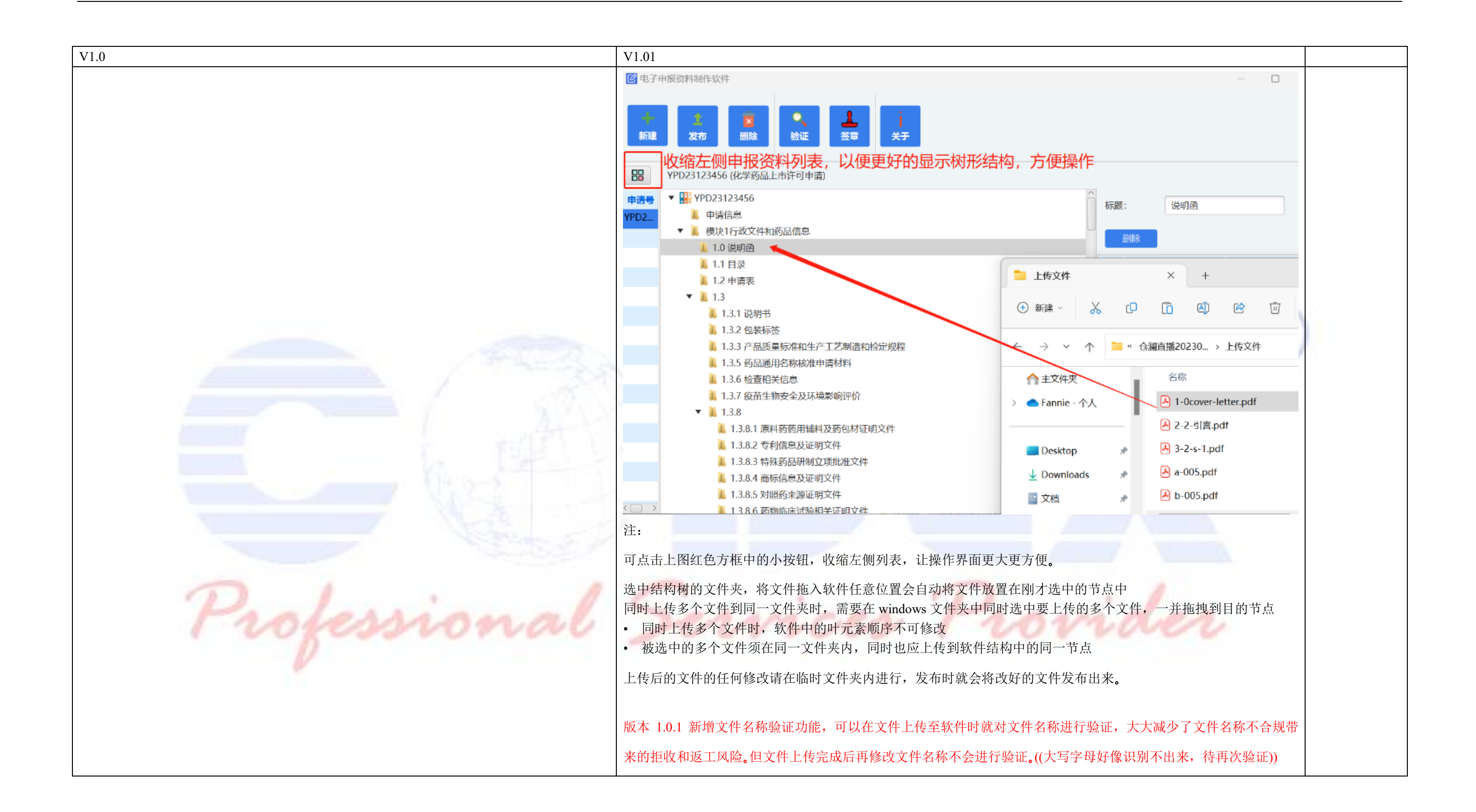

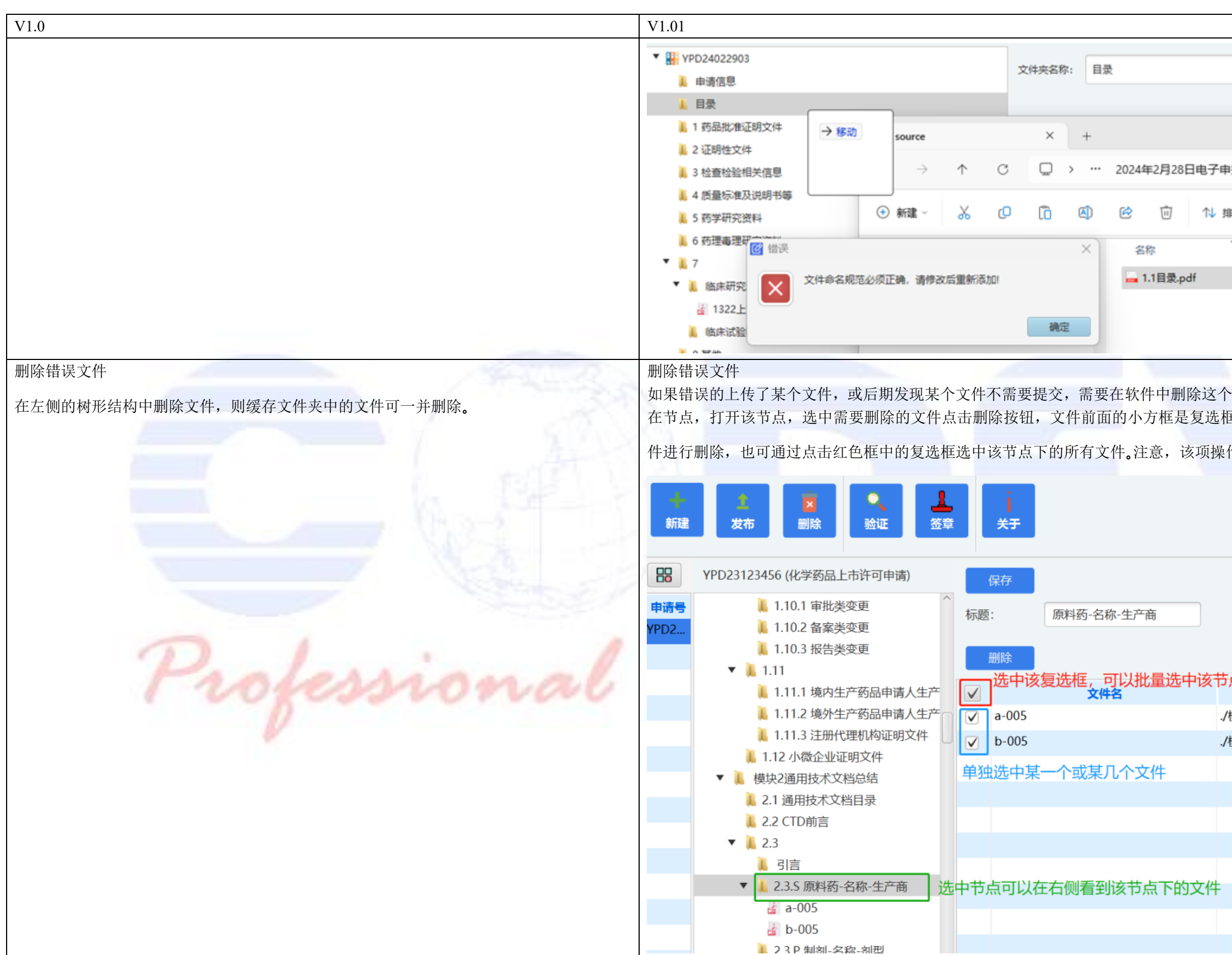

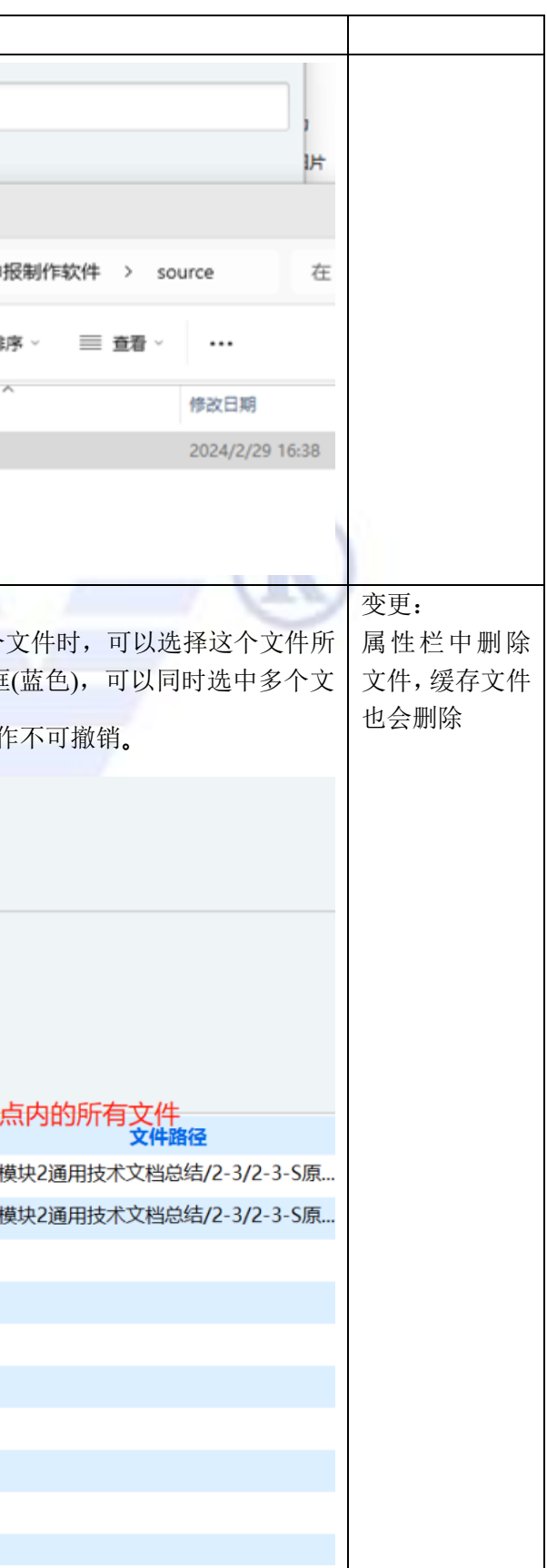

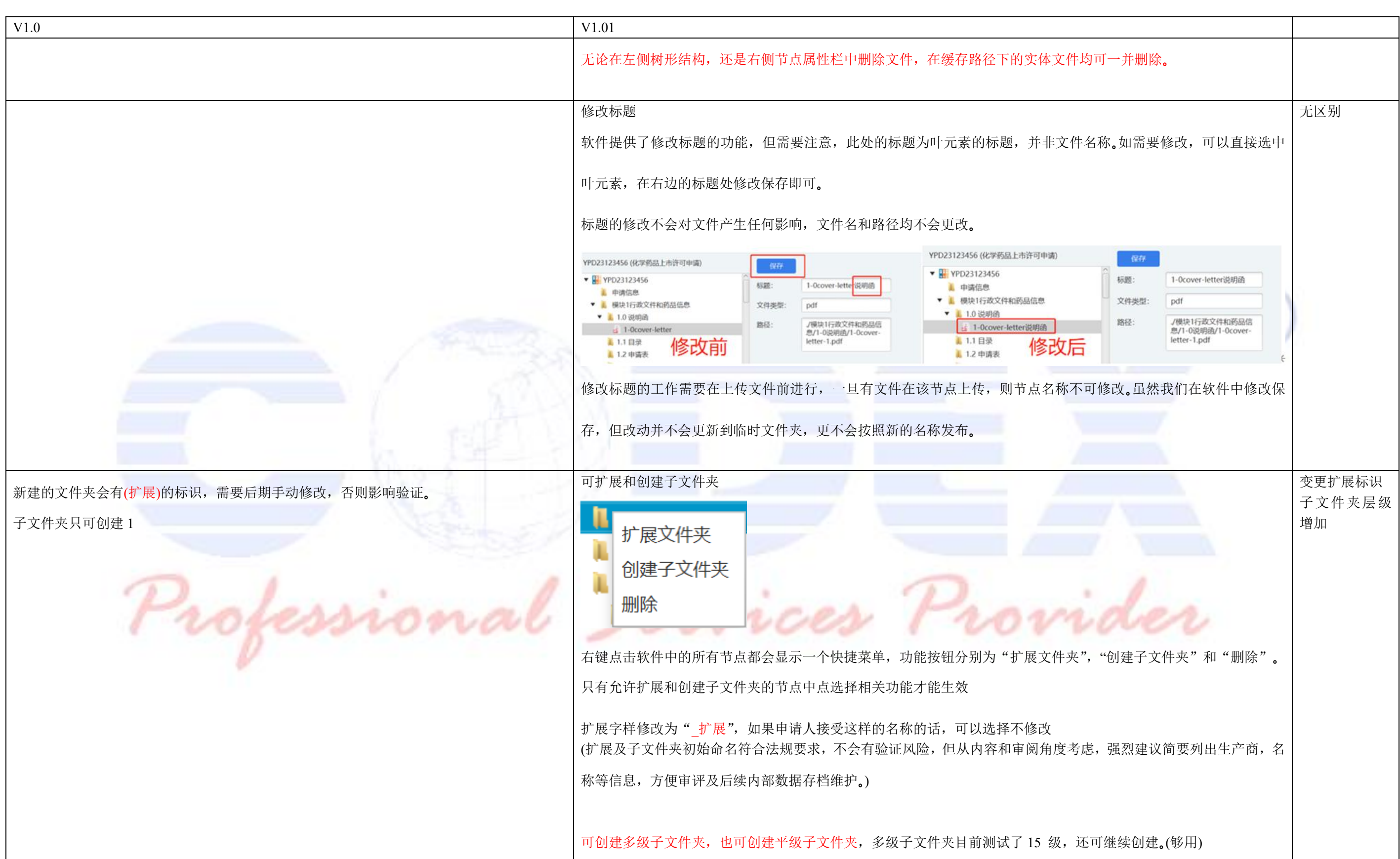

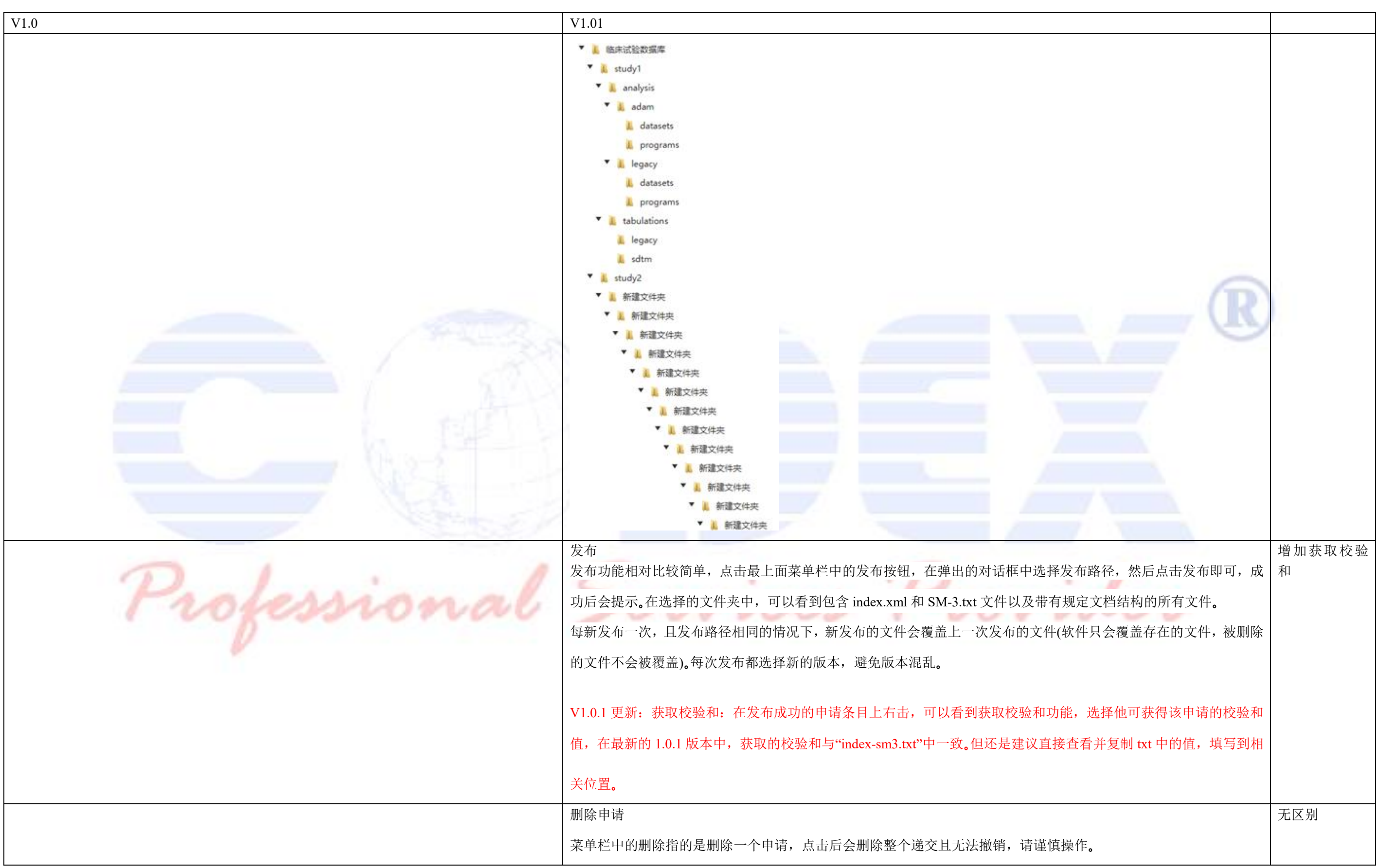

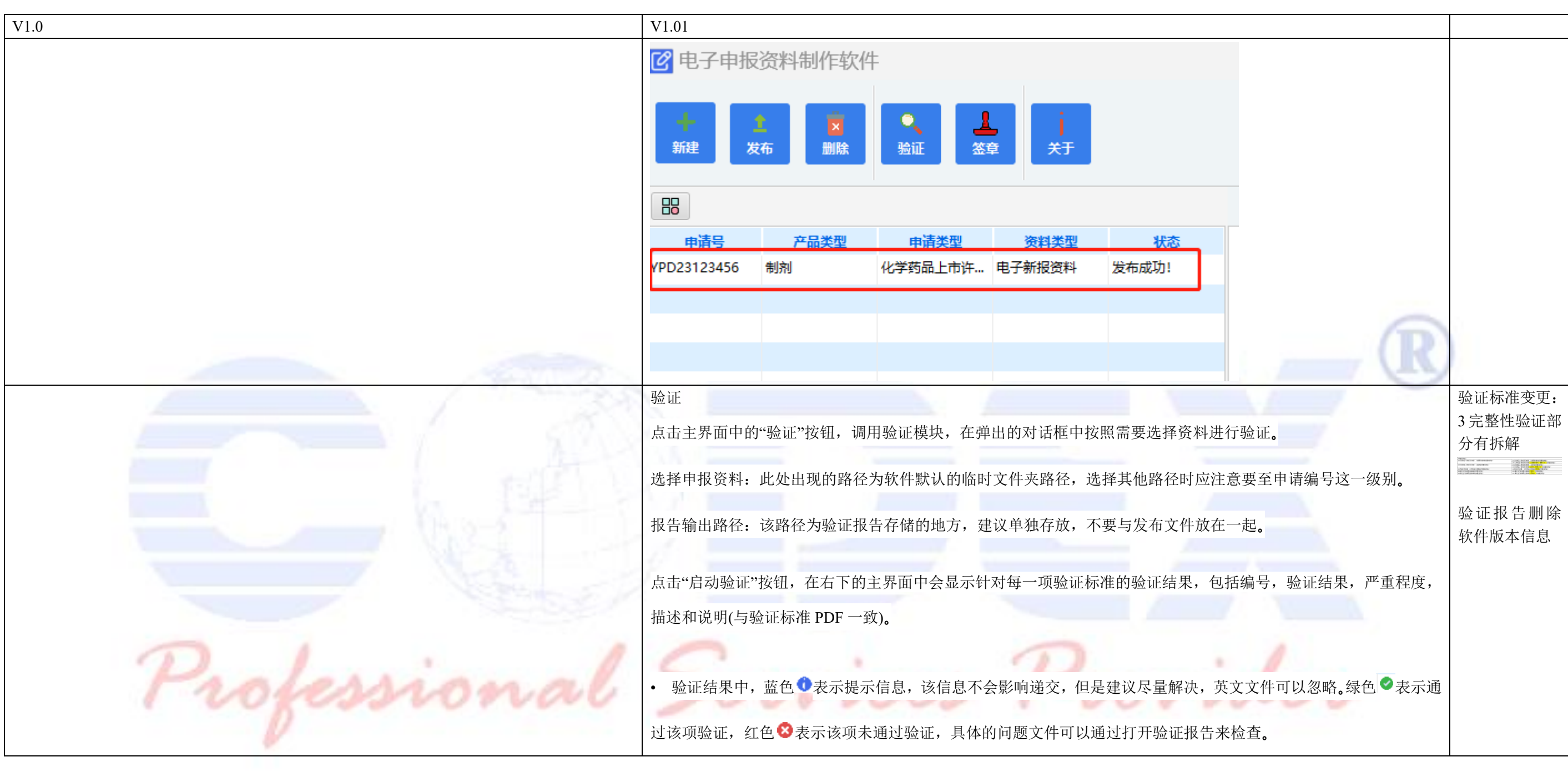

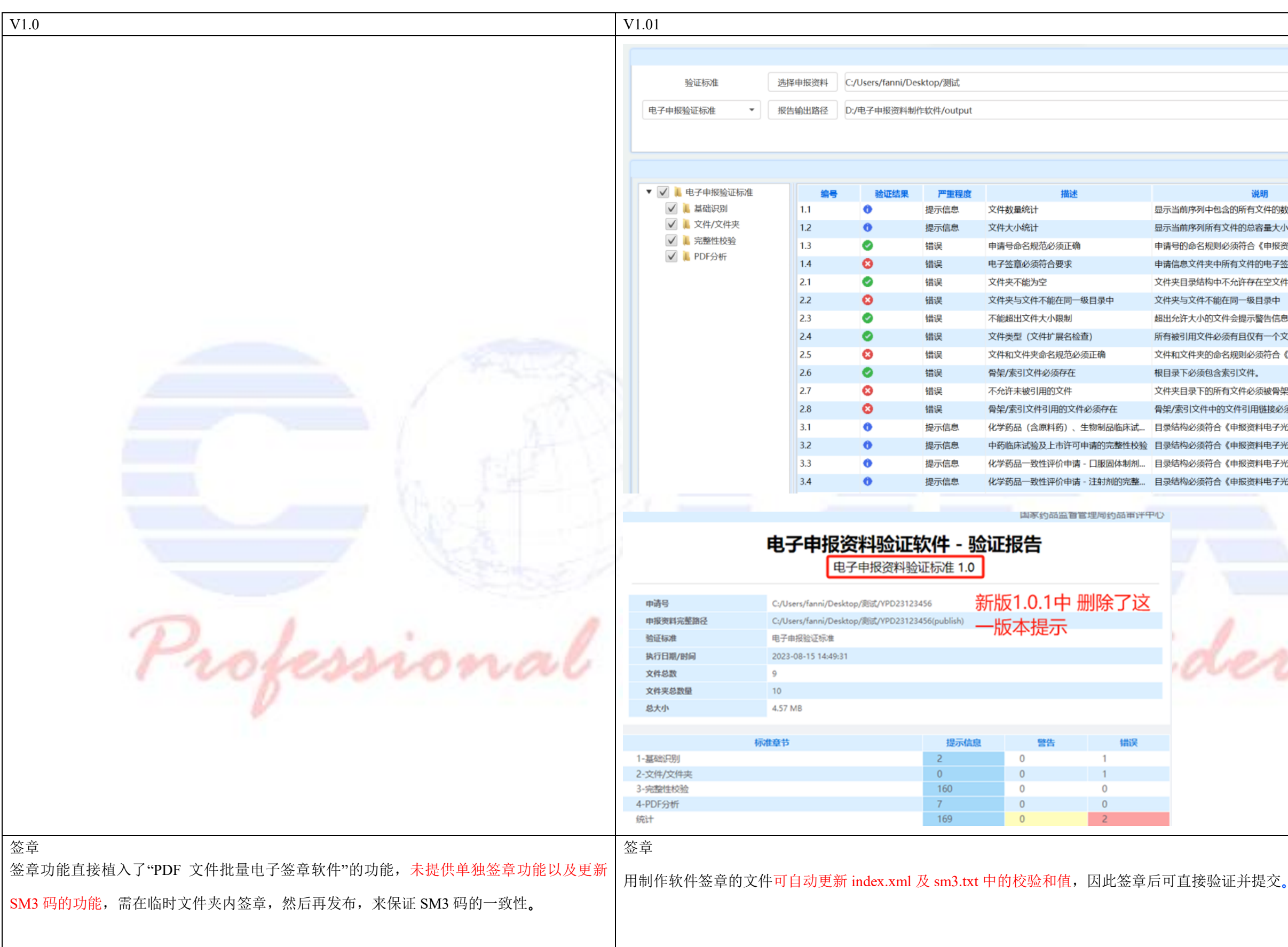

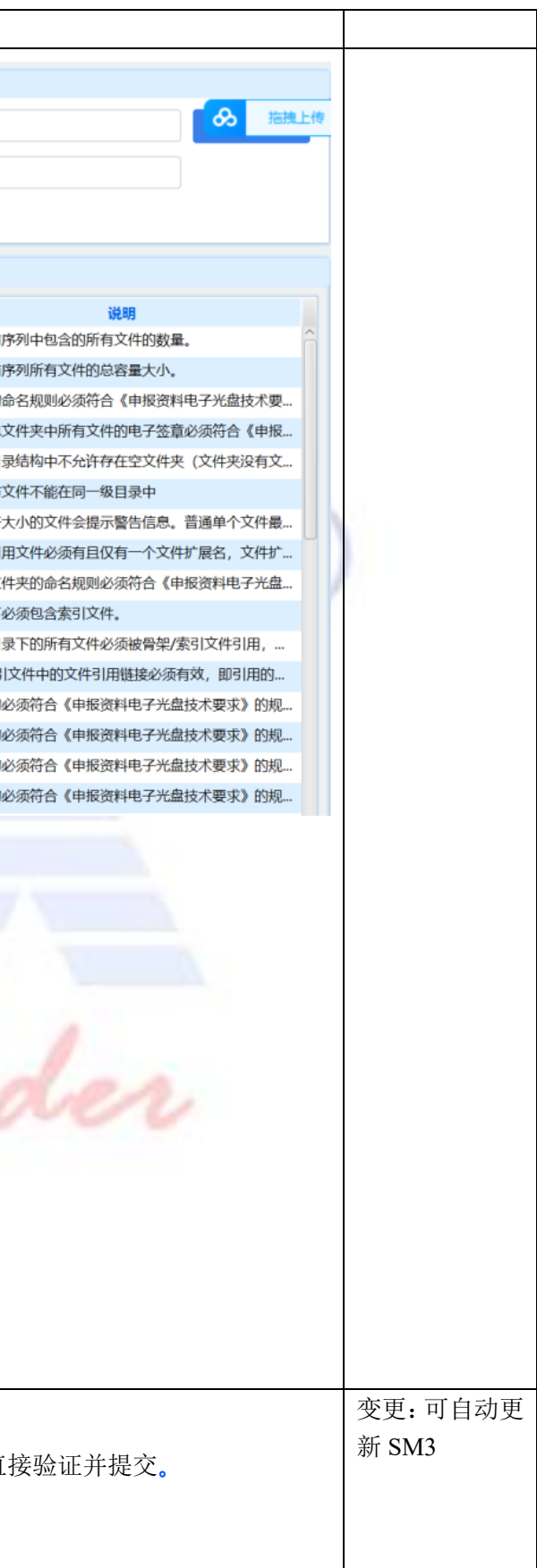

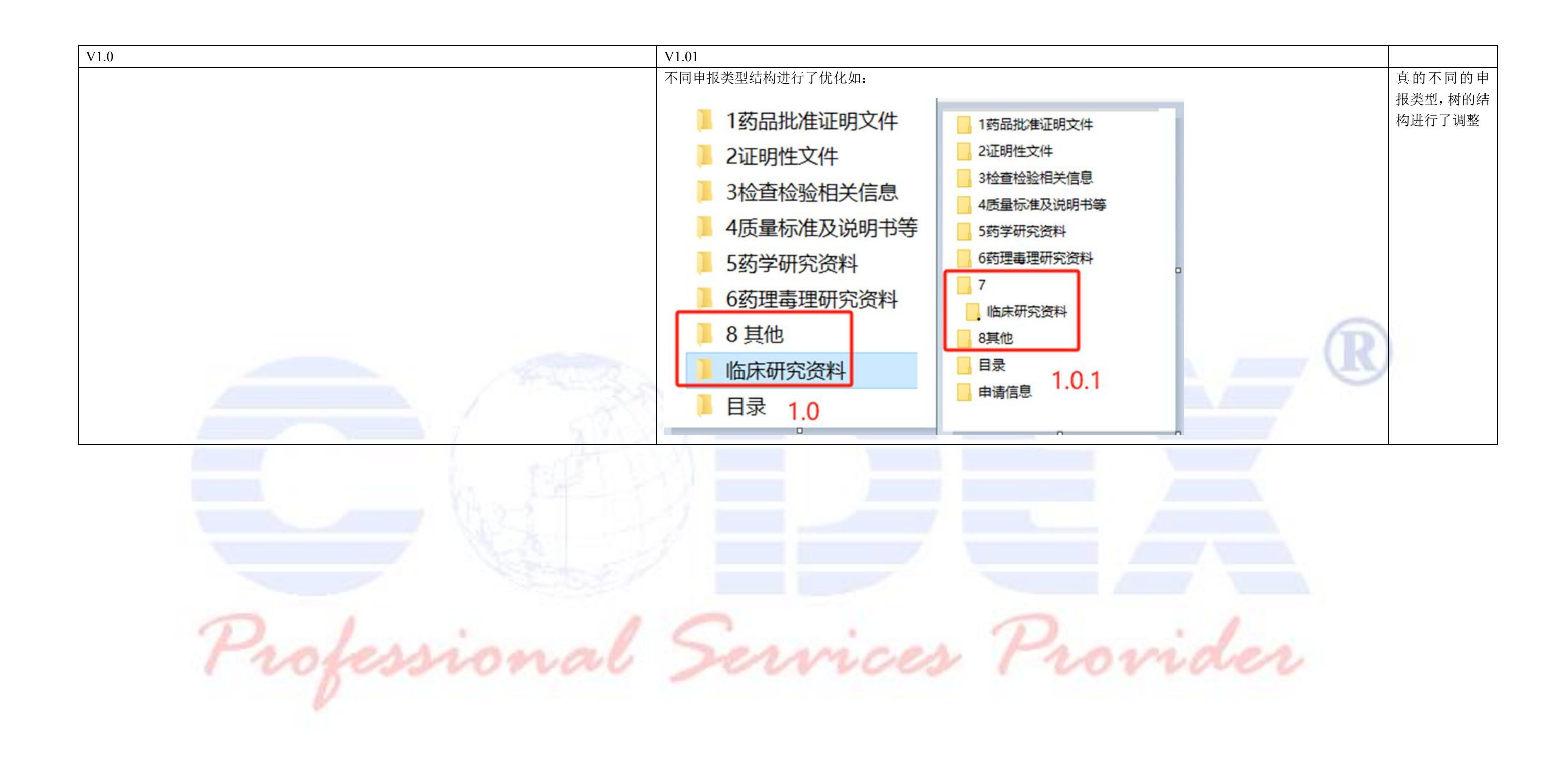